Rigorous Specification and Conformance Testing Techniques for Network Protocols, as applied to TCP, UDP, and Sockets

Steve Bishop\* ∧Matthew Fairbairn\* ∧Michael Norrish<sup>†</sup> Peter Sewell <sup>∗</sup> Michael Smith <sup>∗</sup> Keith Wansbrough ∗

<sup>∗</sup>University of Cambridge †NICTA, Canberra

http://www.cl.cam.ac.uk/users/pes20/Netsem

#### Network Protocols

All those protocols: BGP, OSPF, RIP,..., IP, UDP, TCP, ...

They work.

And you probably all understand them.

But...

Network Protocols. Mostly They Work, But...

They're complicated!

Both for intrinsic reasons:

- packet loss, host failure, flow- and congestion-control
- concurrency, time dependency
- defence against attack

and contingent reasons:

• many historical artifacts (in the Sockets API too)

So what *are* they, really?

How are the protocols described? Standard practice:

For UDP and TCP:

- Original RFCs from 1980s: 768, 793,...
- Later RFCs, options, modifications; POSIX (for Sockets API)
- Well-known texts, e.g. Stevens's TCP/IP Illustrated
- The Code (esp. BSD implementations). C, 15000-20000 lines, multi-threaded, time-dependent, entangled with OS, optimised for performance, tweaked over time

Detailed wire formats, but informal prose/pseudocode/C for the endpoint behaviour.

# Those informal descriptions

good in the early days (arguably):

- accessible? easy to change? discouraged over-specification ?
- emphasis on interop compensated for inevitable vagueness and ambiguity.

but now we all pay the price:

- protocols hard to implement 'correctly' (what does 'correctly' mean?! how can you test?! )
- API hard to use correctly
- many subtle differences between implementations. Some intended, some not.

# Our Goals

Focus on TCP (and UDP, ICMP, and the Sockets API).

- 1. describe the *de facto* standard what the behaviour of (some of) the deployed implementations really is
- 2. develop pragmatically-feasible ways to write better protocol descriptions

#### 'Better' Protocol Descriptions

Protocol descriptions should be simultaneously:

- 1. clear, accessible to <sup>a</sup> broad community, and easy to modify
- 2. unambiguous, precise about all the behaviour that is specified
- 3. sufficiently *loose*, not over-specifying (permitting high-performance implementations without over-constraining their structure)
- 4. directly usable as a basis for *conformance testing*, not read-and-forget documents

# What we've done

Developed a *post-hoc* specification of the behaviour of TCP. UDP, relevant parts of ICMP, and the Sockets API that is:

- mathematically rigorous
- detailed
- readable
- accurate
- covers a wide range of usage

(oh, and found sundry bugs and wierdnesses on the way...)

How have we done it? Experimental Semantics...

Take de facto standard seriously: pick 3 common impls (FreeBSD 4.6–RELEASE, Linux 2.4.20–8, WinXP SP1).

Gain confidence in accuracy by validating the specification against their real-world behaviour:

- Write draft spec
- Generate  $3000+$  implementation traces on a small network
- Test that those implementation traces are allowed by the spec, using <sup>a</sup> special-purpose symbolic model checker. (computationally heavy: <sup>50</sup> hours on <sup>100</sup> processors)
- Fix and iterate.

# What we've not done

- Redesign TCP better
- Reimplement TCP better
- Prove that the implementations are 'correct' (wrt our spec)
- Prove that the protocol design is 'correct' (wrt some stream abstraction)
- Model-check the implementation code directly
- Generate tests from the spec

Part 1: Introduction Part 2: Modelling Choices Part 3: The Specification Part 4: Validation Part 5: What we have learned

# Specification language

Spec must be loose enough to allow variations:

- TCP options, initial window sizes, other impl diffs
- OS scheduling, processing delays, timer variations, ...

This nondeterminism means we can't use <sup>a</sup> conventional programming language (not <sup>a</sup> reference impl).

But, need rich language:

• queues, lists, timing properties, mod- $2^{32}$  sums

hence... use operational semantics idioms in higher-order logic – lets us write arbitrary mathematics.

# Specification tool – HOL

Machine-process the definition in the HOL system.

HOL system does machine-checking of proofs, and provides scriptable proof tactics, for higher-order logic.

Separate concerns:

- optimize spec for clarity
- build testing algorithmics into checker
- script checker above HOL, so it's guaranteed sound (In testing that <sup>a</sup> real-world trace is allowed by the spec, th e checker produces <sup>a</sup> machine-checked theorem to that effect.)

# Modelling choices

#### Network interface:

- Model UDP datagrams, ICMP datagrams, TCP segments.
- Abstract from IP fragmentation
- Given that, consider arbitrary incoming wire traffic.

#### Sockets interface:

- Cover arbitrary API usage (and misusage) for SOCK STREAM and SOCK DGRAM sockets.
- Abstract from the pointer-passing C interface, e.g. from int accept(int s, struct sockaddr \*addr,socklen\_t \*addrlen) to a value-passing accept : fd  $\rightarrow$  fd  $*$  (ip  $*$  port).

# Modelling choices

#### Protocols:

TCP: roughly what's in FreeBSD 4.6-RELEASE: MSS; RFC1323 timestamp and window scaling; PAWS; RFC2581/RFC2582 New Reno congestion control; observable behaviour of syncaches.

no RFC1644  $T/TCP$  (is in that code), SACK, ECN,...

#### Time:

Ensure the specification includes the behaviour of real systems with (boundedly) inaccurate clocks, loosely constraining host 'ticker' rates, and putting lower and/or upper bounds on times for various operations.

Part 1: Introduction Part 2: Modelling Choices Part 3: The Specification Part 4: Validation Part 5: What we have learned

#### What part of the system to model?

Go for an endpoint (segment-level) specification. The main part of the spec is the *host labelled transition system (LTS)*  $h \stackrel{lbl}{\longrightarrow} h'$ 

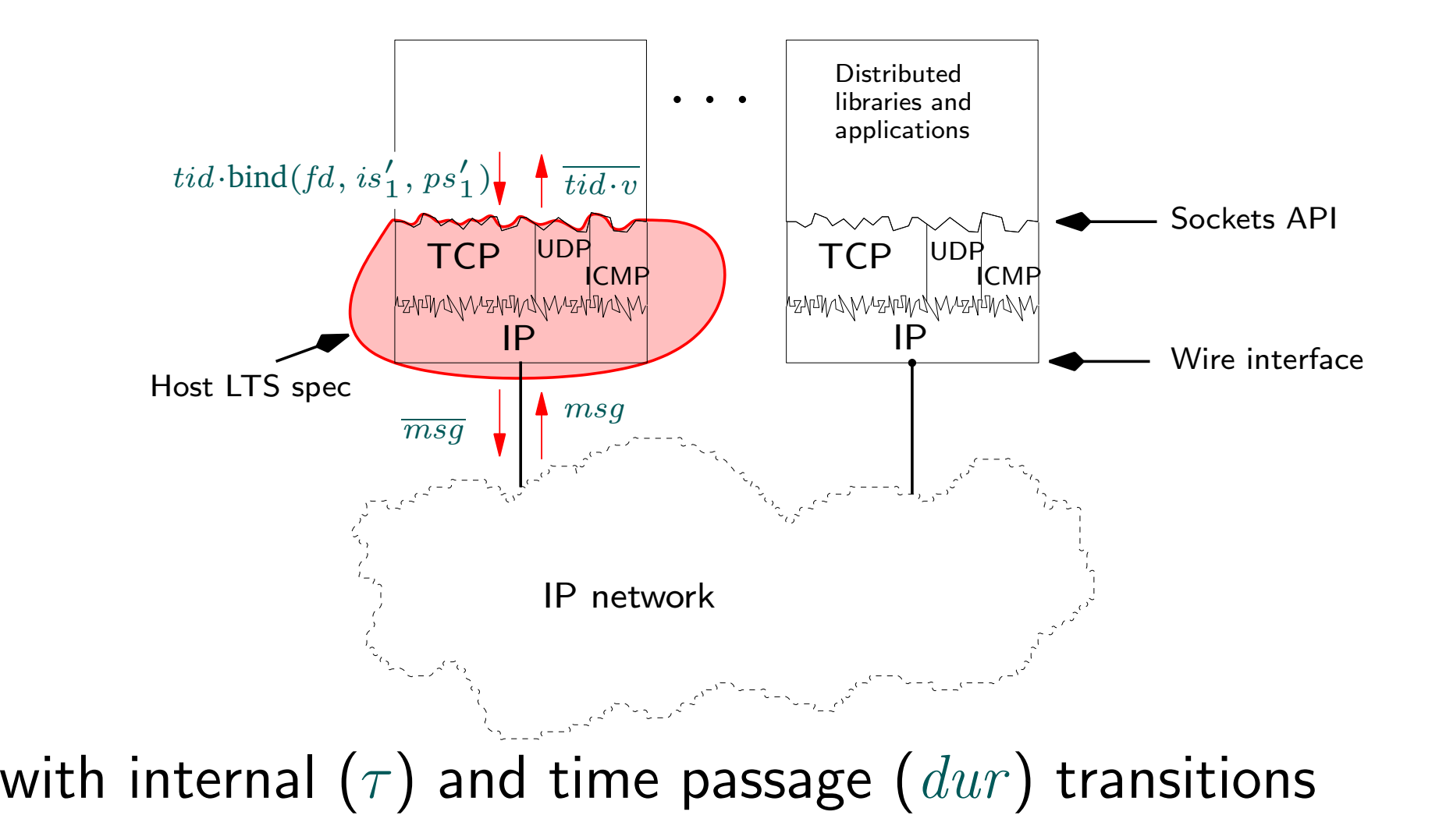

# The Specification: Host State Type

 $\mathsf{host} = \! \mathop{\{\hspace{-3pt} \mathrm{arch}}\nolimits} : \mathsf{arch} ; (\mathop{\rule[{\blackmath{$\ast$} \atop \ast}}\nolimits \mathsf{OS}$  version  $\mathop{\rule[{\blackmath{$\ast$} \atop \ast}}\nolimits)$  $privs$ : bool; (\* whether process has privilege \*)  $ifds$  : ifid  $\mapsto$  ifd; (\* network interfaces \*)  $rttab$ : routing\_table; (\* routing table \*)  $ts:$  tid  $\mapsto$  host $\mathsf{ThreadState\ time}$  timed; (\* host view of each thread state \*)  $files: fid \mapsto file; (* open file doesn$  descriptions \*)  $socks$ : sid  $\mapsto$  socket;(\* sockets \*)  $listen$ : sid list; (\* list of listening sockets \*)  $bound:$  sid list; (\* bound sockets in order \*)  $iq:$  msg list timed;(\* input queue \*)  $oq$  : msg list timed;(\* output queue \*)  $bndlm$  : bandlim\_state; (\* bandlimiting \*) ticks : ticker; (\* kernel timer \*)  $fds$  : fd  $\mapsto$  fid (\* process file descriptors \*)]

# The Specification: Sample rules defining  $h\stackrel{lbl}{\longrightarrow}h'$

(roughly <sup>148</sup> for Sockets, <sup>46</sup> for message processing)

- $accept\_1$   $\quad$  Return new connection; either immediately or from a blocked state.
- $accept\_2$ **2 Block waiting for connection**
- $accept\_3$   $\quad$  Fail with <code>EAGAIN</code>: no pending connections and non-blocking semantics set
- $accept\_4$  Fail with <code>ECONNABORTED</code>: the listening socket has cantsndmore set or has become CLOSED. Returns either immediately or from <sup>a</sup> blocked state.
- $accept_5$ 5 Fail with EINVAL: socket not in LISTEN state
- $accept_6$ 6 Fail with EMFILE: out of file descriptors
- $accept_7$ Fail with EOPNOTSUPP or EINVAL: accept() called on a UDP socket

The Specification: A Simple Sample Rule

 $bind\_5$ rp\_all: fast fail Fail with EINVAL: the socket is already bound to an address and does not support rebinding; or socket has been shutdown for writing on FreeBSD

$$
h\big( ts:=ts\oplus (tid \mapsto (\mathsf{Run})_d)\big)
$$

 $\overrightarrow{tid\cdot \text{bind}(fd, is1, ps1)}$ 

 $h($ [ts := ts  $\oplus$  (tid  $\mapsto$  (Ret(FAIL EINVAL))<sub>sched\_timer</sub>)]

 $fd \in \text{dom}(h.fds) \wedge fd = h.fds[fd] \wedge$  $h.\mathit{files}[\mathit{fid}] = \mathsf{File}(\mathsf{FT\_Socket}(\mathit{sid}),\mathit{ff}) \wedge$  $h.socks[sid] = sock \land$  $(\textit{sock}.\textit{ps1} \neq *\vee$  $(\mathrm{bsd}\text{\_arch}\ h.\mathit{arch} \wedge \mathit{sock}.\mathit{pr} = \mathsf{TCP}\text{\_PROTO}(\mathit{top}\text{\_}ock)\wedge ...)$ 

### The Specification: A Less Simple Sample Rule

#### $deliver\_in_1$  tcp: network nonurgent

```
Passive open: receive SYN, send SYN,ACK
```

```
h\;\{socks := socks \oplus [(sid, sock)];\; (* \textrm{ listening socket *})iq := iq; (* input queue *)
   oq := oq} (* output queue *)
```
 $\stackrel{\tau}{\longrightarrow}$ 

 $h \ (socks := socks \oplus$ 

```
(* listening socket *)
  [(sid, Sock(\uparrow fid, sf, is_1, \uparrow p_1, is_2, ps_2, es, csm, crm,
     TCP\_Socket(LISTEN, cb, \uparrow lis', [], *, [], *, NO\_OOB))));
 (* new connecting socket *)
  (sid', Sock(*,sf',\uparrow i_1,\uparrow p_1,\uparrow i_2,\uparrow p_2,*,csm,crm,\text{TCP\_Sock}(\textsf{SYN\_RCVD},\textit{cb}'', *, [\,], *, [\,], *, \textsf{NO\_OOB})))];iq := iq';
```
 $oq:=oq'\rrbracket$ 

```
(* check first segment matches desired pattern; unpack fields *)
 dequeue_iq(iq, iq', \uparrow(TCP seg)) ∧
(\exists win\_ws\_mss\_PSH \; URG \; FIN \; urp \; data \;ack.seg
=
     \{ is_1 := \uparrow i_2; is_2 := \uparrow i_1; ps_1 := \uparrow p_2; ps_2 := \uparrow p_1;seg := tp\_seq\_flip\_sense(seq : top\_seq\_foreign);ack := top\_seq\_flip\_sense(ack : top\_seq\_local);URG := URG: ACK := F: PSH := PSH:
        RST := \mathsf{F}; SYN := \mathsf{T}; FIN := FIN;win := win \ldots ws := ws \ldots urp := urp; \, mss := mss \ldots ts := ts;data := data]i ∧
 w2n win_ = win \wedge (* type-cast from word to integer *)option_map ord ws_-=ws \wedgeoption_map w2n mss<sub>-</sub> = mss) \wedge(* IP addresses are valid for one of our interfaces *)
i_1 ∈ local ips h.ifds ∧
\neg(is broadormulticast h.ifds i<sub>1</sub>) \land \neg(is broadormulticast h.ifds i<sub>2</sub>) \land(* sockets distinct; segment matches this socket; unpack fields of socket *)
```

```
sid ∉ (dom(socks)) ∧ sid' ∉ (dom(socks)) ∧ sid \neq sid' ∧
tcp socket best match socks(sid, sock)seg h.arch ∧
sock = \mathsf{Sock}(\uparrow fid, sf, is_1, \uparrow p_1, is_2, ps_2, es, csm, crm,TCP_Sock(LISTEN, cb, \uparrow lis, [\cdot], *, [\cdot], *, \text{NO\_OOB})) ∧
```
(\* socket is correctly specified (note BSD listen bug) \*)  $((is_2 = * \wedge ps_2 = *) \vee$ (bsd\_arch  $h.\text{arch} \wedge \text{is}_2 = \uparrow i_2 \wedge \text{ps}_2 = \uparrow p_2)$ )  $\wedge$ (case is<sub>1</sub> of  $\uparrow$  i1'  $\rightarrow$  i1' = i<sub>1</sub> || \*  $\rightarrow$  **T**)  $\land$  $\neg(i_1 = i_2 \land p_1 = p_2) \land$ 

(\* (elided: special handling for TIME WAIT state, <sup>10</sup> lines) \*)

(\* place new socket on listen queue \*) accept\_incoming\_q0 *lis*  $\textsf{T} \wedge$ (\* (elided: if drop\_from\_q0, drop a random socket yielding q0') \*)  $lis' = lis \{ q_0 := sid' :: q'_0 \} \wedge$ 

(\* choose MSS and whether to advertise it or not \*) advmss ∈ {n | n ≥ 1 ∧ n ≤ (65535 – 40)} ∧  $advmss' \in \{*,\uparrow advmss\} \wedge$ 

(\* choose whether this host wants timestamping; negotiate with other side \*) tf\_rcvd\_tstmp' = is\_some ts  $\wedge$ (choose  $want\_tstm$ ): { $F$ ; T}.  $tf\_doing\_tstmp' = (tf\_rcvd\_tstmp' \land want\_tstmp)) \land$ 

```
(* calculate buffer size and related parameters *)
(rcvbyfsize',sndbyfsize', t\_maxseg',snd\_cwnd') =calculate buf sizes advmss \textit{mss} * (is localnet h.ifds i<sub>2</sub>)
 (sf. n(SO\_RCVBUF))(sf. n(SO\_SNDBUF))tf_doing_tstmp' h.arch \wedgesf' = sf \{ n := \text{funupd\_list } sf.n[(\text{SO\_RCVBUR}, revbufsize');\}(SO_SNDBUF, \mathit{subufsize'})]\uparrow ∧
```
(\* choose whether this host wants window scaling; negotiate with other side \*)  $rea\_ws \in \{F: T\} \wedge$ *tf*  $\_doning\_ws' = (req\_ws \land \text{is\_some } ws) \land$ (if  $\mathit{tf\_doing\_ws'}$  then  $rcv\_scale' \in \{n \mid n \geq 0 \land n \leq \text{TCP\_MAXWINSCALE}\}\land$  $snd\_scale' =$  option\_case  $0$  I  $ws$ else  $rcv\_scale' = 0 \wedge and\_scale' = 0 \wedge$ 

(\* choose initial window \*)  $rcv\_window \in \{n \mid n \geq 0 \land \ldots$  $n \leq TCP_MAXWIN \wedge$  $n \leq sf.n(SO_RCVBUF)\} \wedge$  (\* record that this segment is being timed \*) (let  $t\_rttseg' = \uparrow$  (ticks\_of h.ticks, cb.snd\_nxt) in

(\* choose initial sequence number \*) iss ∈ {n | **T**}  $\wedge$ 

(\* acknowledge the incoming SYN \*) let  $ack' = seq + 1$  in

(\* update TCP control block parameters \*)  $cb' =$  $cb \notin tt\_keep := \uparrow ((())_{\text{slow\_timer TCPTV\_KEEP\_IDLE});$  $tt\_result := start\_tt\_result$  h.arch 0 **F** cb.t\_rttinf;  $iss := iss:irs := seq$  $rcv\_wnd := rcv\_window;$   $tf\_rxwinOsent :=(rcv\_window = 0);$  $rcv\_adv := ack' + rcv\_window; rcv\_nxt := ack';$ snd una := iss; snd max := iss + 1; snd nxt := iss + 1;  $\mathit{snd\_cwnd} := \mathit{snd\_cwnd'}; \mathit{rcv\_up} := \mathit{seq} + 1;$  $t\_maxseg := t\_maxseg'; t_{advmss} := advmss';$  $rcv\_scale := rcv\_scale'; \\ \mathit{snd\_scale} := \mathit{snd\_scale'};$  $tf\_doing\_ws := tf\_doing\_ws';$  $ts\_recent := \textbf{case }ts$  of  $* \rightarrow cb.ts$  recent  $\parallel$  $\uparrow (ts\_val, ts\_ecr) \rightarrow (ts\_val)_{\text{kern\_timer \, dtsinval}}$  $last\_ack\_sent := ack';$  $t\_rttseg := t\_rttseg';$  $tf\_req\_tstm$   $:= tf\_doning\_tstm$  $'$  $tf\_doning\_tstmp := tf\_doning\_tstmp'$ ]i) <sup>∧</sup>

(\* generate outgoing segment \*) **choose**  $seg' :: make\_syn\_ack\_segment \; cb'$  $(i_1, i_2, p_1, p_2)$ (ticks of h.ticks).

```
(* attempt to enqueue segment; roll back specified fields on failure *)
enqueue_or_fail \blacksquare h.arch h.rttab h.ifds[TCP seg']oq
 (cb)\{ snd _nxt := iss;
      snd\_max := isst\_maxseg := t\_maxseg';last\_ack\_sent := \text{tcp\_seq\_foreign} 0w;
       rcv\_adv := \text{tcp\_seq\_foreign} 0w
     \rangle) cb'(cb'',oq')
```
Part 1: Introduction Part 2: Modelling Choices Part 3: The Specification Part 4: Validation Part 5: What we have learned

#### Tests

OCaml code that drives an instrumented network. Coverage:

- all three OSs
- exhaustive where we can get away with it
- aim to cover most of interesting things in the spec (rule coverage - ok) (code coverage - ?)

eg trace 1484: " $send()$  – for a non-blocking socket in state ESTABLISHED( $NO\_DATA$ ), with a reduced send buffer that is almost full, attempt to send more data than there is space available."

#### Rules used for sample checked trace

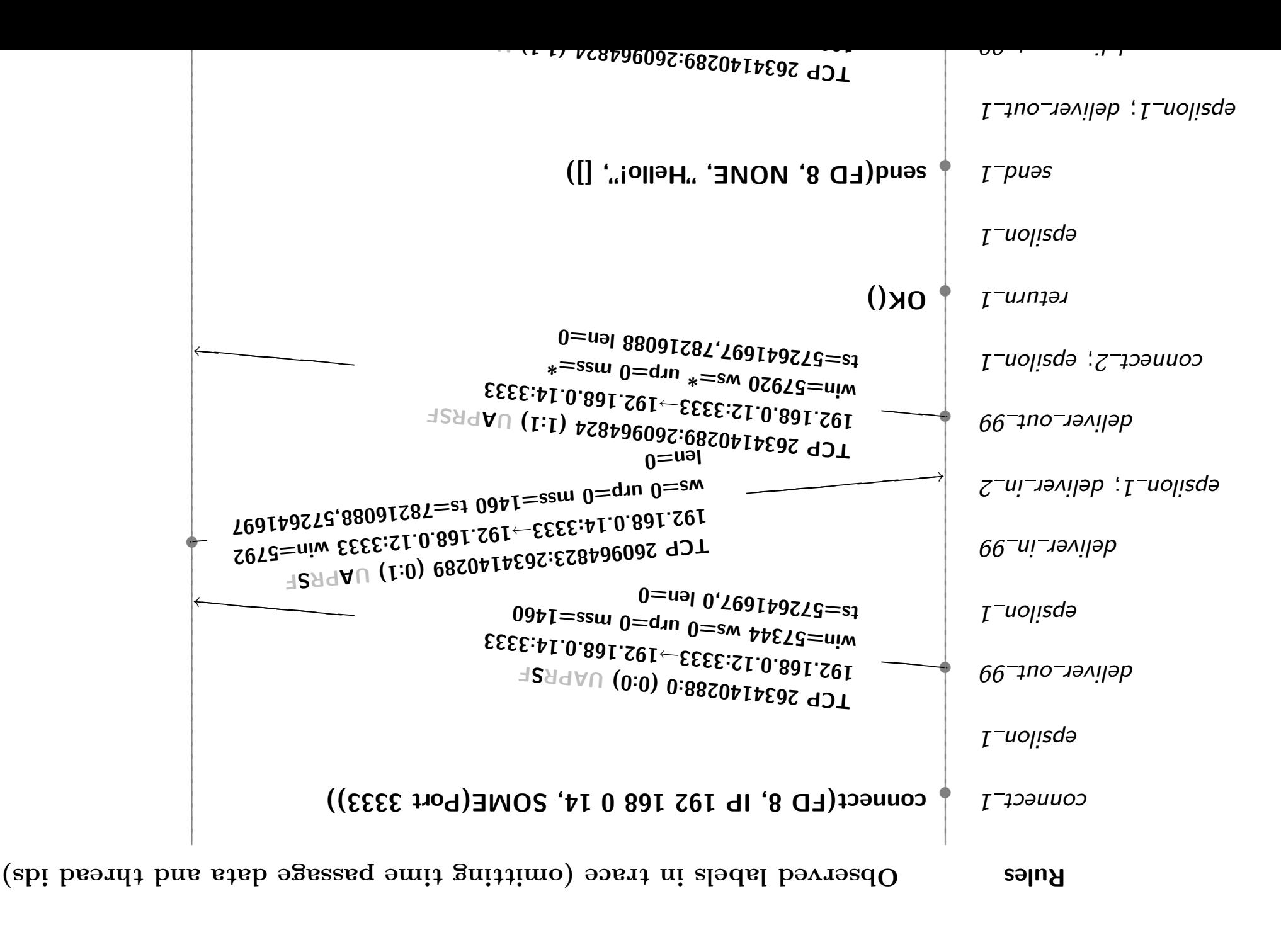

# Does it work?

UDP: <sup>2526</sup> (97.04%) of <sup>2603</sup> traces succeed (BSD, Linux, and WinXP).

TCP: <sup>1004</sup> (91.7%) of <sup>1095</sup> traces succeed (BSD).

(other OSs modelled and partially checked, but deferred for now)

Non-successes: test generation, HOL limits, <sup>a</sup> few outstanding spec problems.

Numbers only meaningful if coverage good. Of 194 rules: 142 covered, 32 resource limit, 20 not tested or not succeeded.

# Did we find bugs?

Not really the point. But: Spec OS-dependent on 260 lines; 30 anomalies:

- 1. urgent pointer not updated in fastpath (so after 2GB, won't work for 2GB)
- 2. incorrect RTT estimate after repeated retransmission timeouts
- 3. TCPSHAVERCVDFIN wrong so can SIGURG <sup>a</sup> closed connection
- 4. initial retransmit timer miscalculation
- 5. simultaneous open responds with ACK instead of SYN,ACK
- 6. receive window updated even for bad segment
- 7. shutdown state changes in pre-established states
- 8. (Linux) UDP connect with wildcard port
- 9. (Linux) sending options in <sup>a</sup> SYN,ACK that were not received in SYN

# How the spec can be used

In different ways by different communities:

- 1. as reference documentation (right now)
- 2. for high-quality automated conformance testing of other protocol stacks (with more work);
- 3. for describing proposed changes to the protocols; and
- 4. as <sup>a</sup> basis for proof about executable descriptions of higher layers.

#### The TCP state diagram – as per Stevens

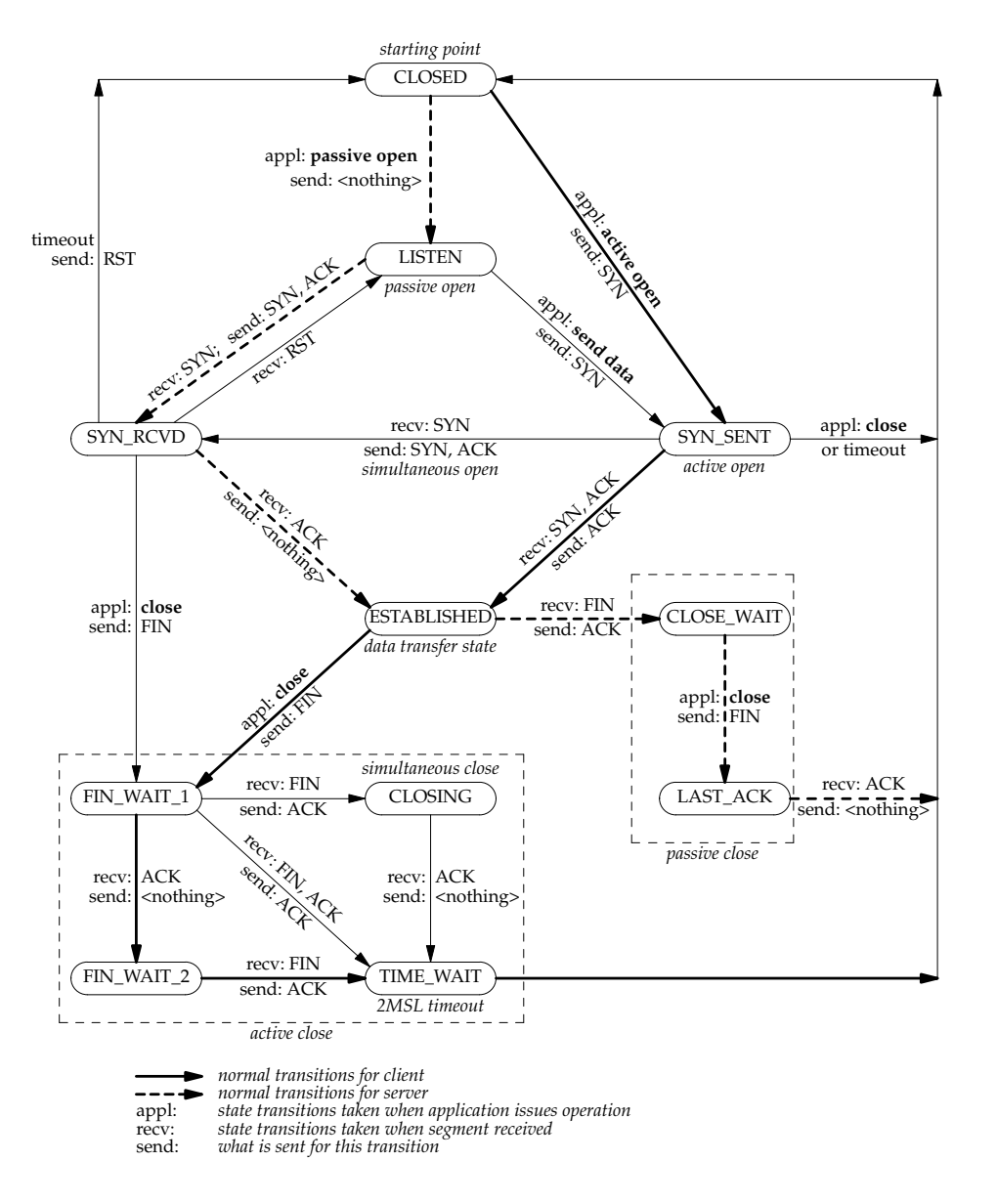

**TCP state transition diagram.**

#### The TCP state diagram – <sup>a</sup> slightly better approximation

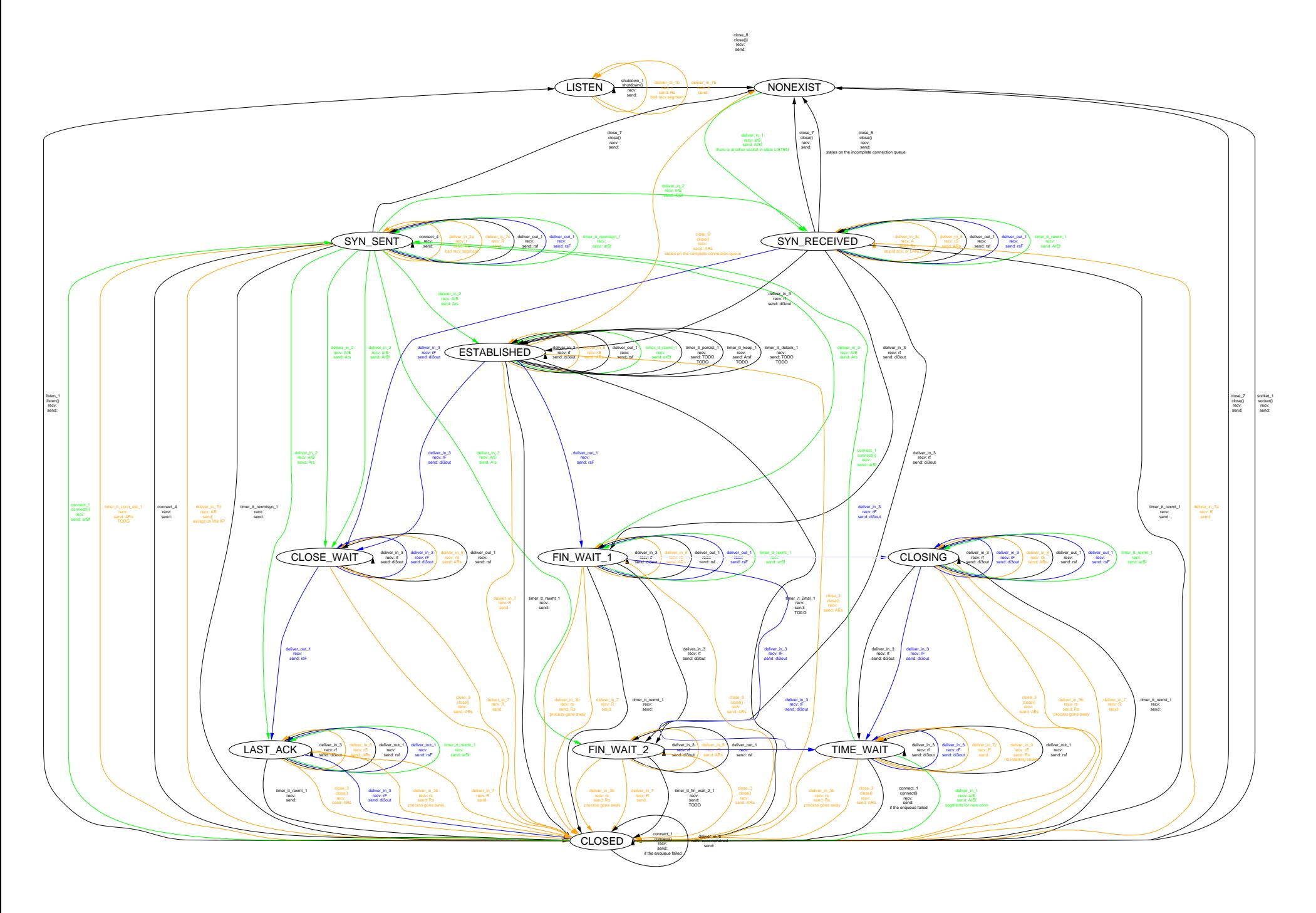

Part 1: Introduction Part 2: Modelling Choices Part 3: The Specification Part 4: Validation Part 5: What we have learned

# Automated Testing

Automated testing from <sup>a</sup> specification — very powerful.

Not as much assurance as verification, but it scales.

# On the design of new protocols

- design for test: protocol specifications should be written so that implementations can be tested directly against them.
- exposing internal nondeterminism would simplify testing
- specifying may reveal conceptual (un)clarity
- nail down the abstraction relation between the real system and the spec
- specify the API behaviour in addition to the wire behaviour
- modularise the spec (to ease future changes). NB: spec modularity does not have to force the same decomposition on the implementations
- design for refinement of the spec to an executable prototype

# Conclusion

It is feasible to do this — to work with rigorous models of real systems, and to test the two match up.

Spec, techreport, and papers available online:

google:"Netsem" http://www.cl.cam.ac.uk/users/pes20/Netsem

Feedback on content and accessibility very welcome.

# The End

#### Trace generation infrastructure

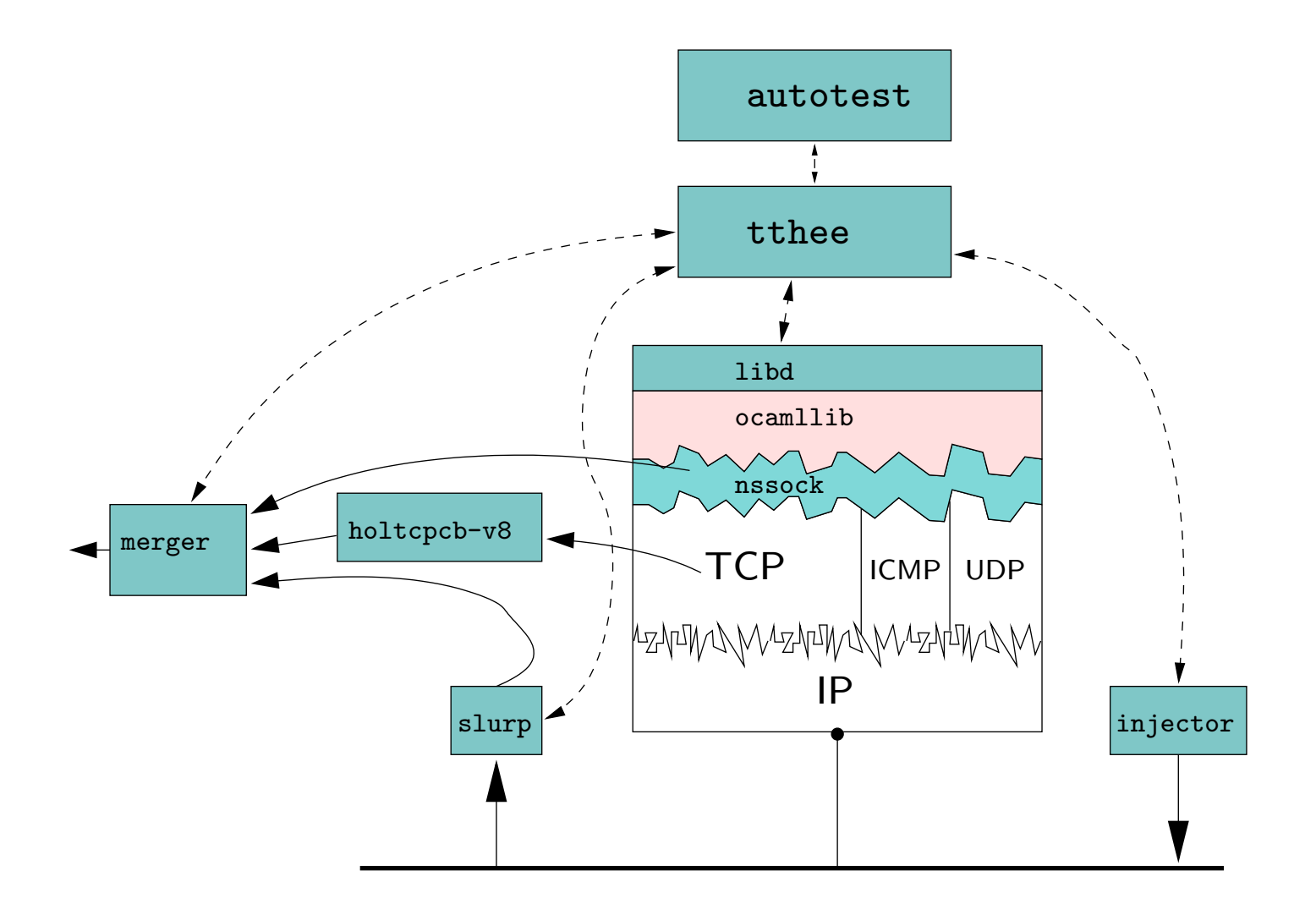

# Scale and Expertise

- UDP (2000–2001): <sup>2</sup> man-years over <sup>10</sup> months (4 people) TCP (2002–2005): <sup>7</sup> man-years over <sup>30</sup> months (6 people) Result is <sup>350</sup> pages typeset (cf code size).
- Not that much (and much was tool & idiom development, and forensic semantics). Contrast with the accumulated network protocol and sockets user investment...
- Expertise with HOL not <sup>a</sup> problem for specifiers (days only). Taste and good idioms more important. Expertise is required for developing symbolic evaluator.